**Vous venez de trouver une règle mise en ligne par des collectionneurs qui partagent leur passion et leur collection de jeux de société sur Internet depuis 1998.** 

**Imaginez que vous puissiez accéder, jour et nuit, à cette collection, que vous puissiez ouvrir et utiliser tous ces jeux.**

# **Ce rêve est devenu réalité !**

**Chantal et François ont créé l'Escale à jeux en 2013. Depuis l'été 2022, Isabelle et Raphaël leur ont succédé. Ils vous accueillent à Sologny**  (Bourgogne du sud), au cœur du **Val Lamartinien, entre Mâcon et Cluny, à une heure de Châlon-sur-Saône ou de Lyon, une heure et demi de Roanne ou Dijon, deux heures de Genève, Grenoble** 

**ou Annecy et quatre heures de Paris (deux heures en TGV).**

**L'Escale à jeux est un ludogîte, réunissant un meublé de tourisme <del>★★★</del> modulable de 2 à 15 personnes et une ludothèque de plus de 9000 jeux de société.**

**Au total, 320 m² pour jouer, ripailler et dormir.**

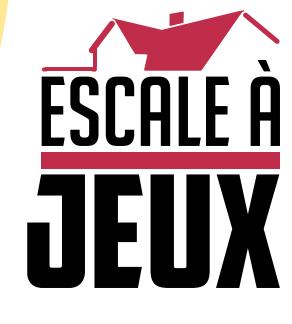

**escaleajeux.fr 09 72 30 41 42 06 24 69 12 99 escaleajeux@gmail.com**

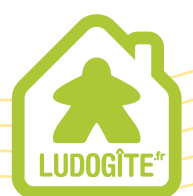

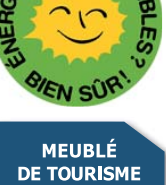

 $\epsilon$ 

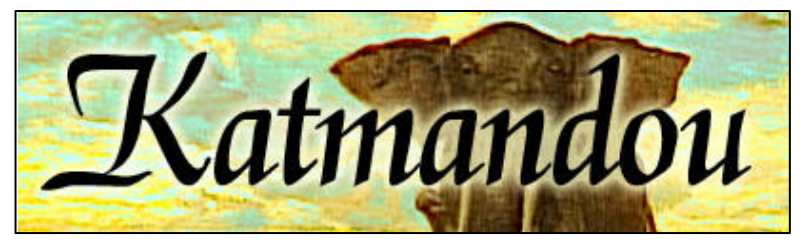

Pour 2 à 4 joueurs – à partir de 12 ans

#### **PRINCIPE**

Le jeu se situe dans la vallée de Katmandou, au XIXième siècle, lors de la découverte de nombreux sites archéologiques prestigieux.

Les joueurs sont des hommes d'influence, qui dirigent des archéologues, et autres spécialistes, afin d'accumuler un maximum de points de renommée. Les fouilles se font automatiquement. Partant d'un site, elles progressent circulairement. Chacun devra positionner des archéologues de manière à « s'approprier » les champs de fouilles, puis faire appel au bons spécialistes, pour valider et enlever les découvertes, et gagner de la renommée.

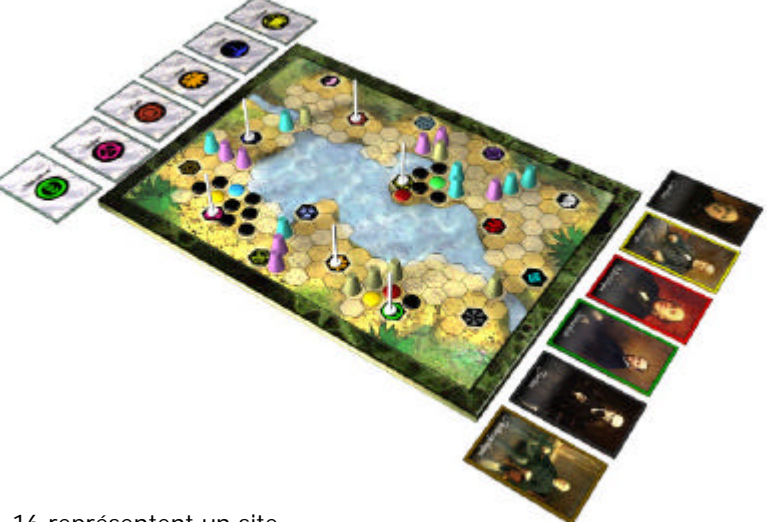

#### **MATERIEL**

**1 plateau de jeu** divisés en hexagones. Parmi ceux-ci, 16 représentent un site. **80 cartes**

**1 jeu de 16 cartes « site »** (dos vert)

**4 jeux de 6 cartes « archéologue »** (dos gris) (1 par joueur)

**1 jeu de 40 cartes « personnalité »** (dos rouge), parmi lesquels on trouve 5 personnages de bases (X5), qui permettent les éradications, et 5 personnages spéciaux (X3), aux effets plus variés.

**200 jetons**

- **1 jeu de 95 jetons carrés « fouille »** de 6 couleurs, dans un sac (70 noirs + 5 X 5 couleurs).
- **4 jeux de 25 jetons « archéologue »** (1 par joueur)
- **1 jeu de 6 jetons spéciaux « site actif »**

**1 marqueur de premier joueur**

### **DEROULEMENT**

Au début de la partie, 6 fouilles commencent dans 6 sites.

A chaque manche, chaque joueur dispose de 6 cartes, qui lui permettront de réaliser différentes opérations.

Chacun aura **en permanence** 6 cartes dans son jeu, qui pourront avoir 2 états : En main (non jouée) ou posée face cachée devant lui (jouée). Ces cartes pourront être simplement **UTILISEES :** on les posera devant soi, faces cachées. Certaines pourront être **DEFAUSSEES :** on reprendra alors en contrepartie une carte archéologue, que l'on posera devant soi, face cachée.

Quand tous auront utilisé leurs 6 cartes, alors 2 champs de fouilles s'étendront sur la carte, avec les conséquences que cela implique (ils seront plus difficiles à contrôler, et risquent d'évincer des jetons « archéologue » de joueurs sur leur passage).

Puis chacun reprend ses 6 cartes en main, et peut de nouveau jouer. Le jeu se fini quand il ne reste plus qu'un seul champs de fouilles à enlever, ou quand on n'a plus assez de jeton fouille.

#### **PREPARATION**

- **Le plateau** est positionné entre les joueurs.
- Chacun prend **les jetons archéologue** de la couleur qu'il a choisie, et **6 cartes archéologue**.
- On mélange d'une part les cartes **site,** et d'autre part les cartes **personnalités,** qui constitueront 2 talons.
- Pour une partie courte (1h30), écartez du jeu, sans les regarder, 6 cartes site, tirées au hasard.
- On pioche **6 cartes sites**, et on les positionne, **dans l'ordre, de haut en bas**, sur le coté gauche du plateau. Les 2 premiers de la liste sont les sites dont les fouilles s'étendront à la fin de chaque manche.
- **Un jeton spécial « site actif** » est positionné, sur le plateau, sur chacun des 6 sites piochés.
- On pioche **6 cartes personnalités**, et on les positionne, **dans l'ordre, de haut en bas,** sur le coté droit du plateau. Cet arrangement signifiera, en quelques sortes, leur prix, en « point d'action ».

#### **DEBUT DE MANCHE**

Un joueur est tiré au sort. Il devient le premier joueur de cette manche et prend le marqueur de premier joueur, puis chacun joue dans le sens des aiguilles d'une montre.

Tous doivent avoir, en début de manche, leurs jeux de 6 cartes en main. A son tour, le joueur doit effectuer une action, et une seule, en utilisant une ou plusieurs de ses cartes. Les joueurs joueront alternativement **tant qu'ils le pourront,** c'est-à-dire tant qu'il leur restera des cartes en main**.** Voici **les 4 actions possibles** :

1-Poser des archéologues – 2-Prendre une personnalité – 3-Défausser une personnalité – 4-Enlever une fouille.

#### **1 - POSER DES ARCHEOLOGUES**

Il est possible de poser des jetons sur le plateau, pour gagner le contrôle des sites actifs, ou sur les cartes présentées sur les cotés du plateau, pour modifier leur ordre. Le nombre de jetons que l'on peut poser simultanément dépend de la combinaison de cartes que l'on utilise…

#### **Combien de jetons peut-on poser simultanément ?**

-L'utilisation d'une seule carte archéologue permet de poser (ou de reprendre) **1 seul** jeton.

-L'utilisation de 2 cartes personnalité différentes permet de poser (ou de reprendre) **1 seul** jeton.

-L'utilisation de 2 cartes identiques (archéologue, ou personnalité) permet de poser (ou de reprendre) **3** jetons.

Une carte personnage seule ne permet donc pas de poser de jeton… Les jetons posés simultanément peuvent l'être indifféremment sur le plateau, ou sur une des 2 séries de cartes (sites ou personnalités).

**Poser des jetons sur le plateau** : Le but de tous les protagonistes est d'isoler les champs de fouilles **les uns par rapport aux autres**. Une fouille est isolée quand plus aucun chemin ne lui permet d'être reliée à une autre fouille sans rencontrer de jeton de joueur. Quand un site archéologique est ainsi coupé des autres, on décompte les jetons archéologue contribuant à cet isolement, **d'abord au plus serré , puis au plus court**. Le joueur détenant le plus de jetons parmi ceux-ci détient le contrôle du site, et il est le seul à pouvoir tenter un enlèvement. En cas d'égalité, les différents protagonistes participant à cette égalité peuvent également tenter un enlèvement. **Note :** *La difficulté sera donc d'isoler au plus prés les sites actifs, sans toutefois trop s'en approcher.*

On peut poser un jeton sur n'importe quelle hexagone libre du plateau (même sur un site inactif).

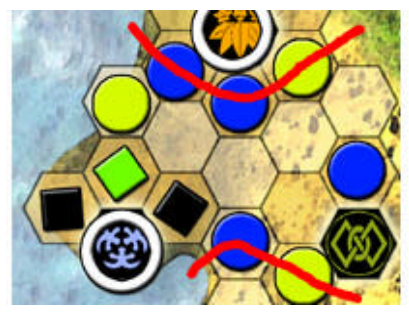

Ex : Le joueur bleu contrôle le champs de gauche (3 vs 2) (Celui de droite est inactif)

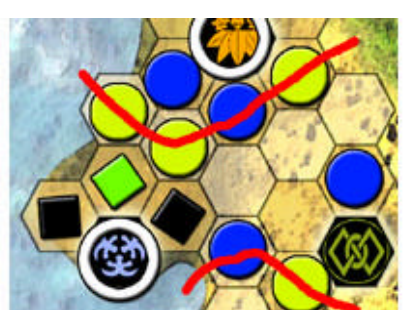

Le joueur jaune prend le contrôle, avec 1 seul archéologue (4 vs 2)

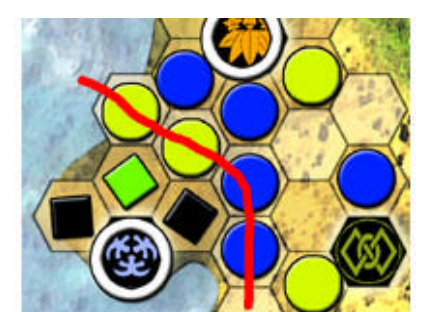

Le joueur bleu réagit avant qu'il ne soit trop tard. Il y a maintenant égalité (2 vs 2)

**Poser des jetons sur une carte site** : Poser des jetons sur les sites va instantanément **modifier l'ordre des cartes**. La carte sur laquelle il y a le plus de jetons est positionnée en bas de la liste. En cas d'égalité entre 2 cartes, aucun changement ne s'opère.

**Sur une carte personnalité** : La liste de cartes personnalité fonctionnent exactement de la même manière que celle des sites.

**Exemple ci-contre:** Le joueur jaune ne souhaite pas que le site de Tirakhet, qui est en deuxième position sur la fig. A, s'étende. Il met alors un jeton pour le faire reculer d'un cran (fig. B). Pour le faire aller plus loin, il doit en mettre d'avantage (fig. C).

**IMPORTANT**: Pour ces 2 listes, on éliminera un jeton sur chacune des cartes, dés l'instant ou y en aura au moins un sur chacune. (= la première carte de chaque liste ne doit jamais garder de jeton…)

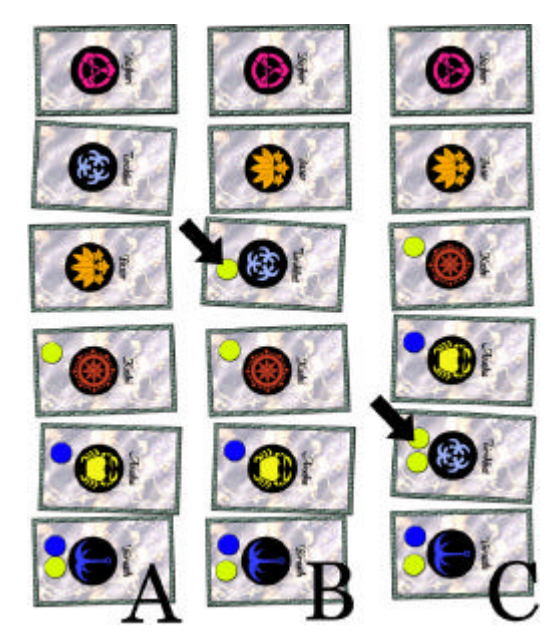

## **2 - PRENDRE UNE PERSONNALITE**

C'est indispensable, pour enlever les fouilles. Pour prendre la première carte de la liste, il suffit de se **défausser** d'une carte, quelle qu'elle soit. Pour prendre la seconde, il faudra, en plus, **utiliser** une deuxième carte, que l'on posera devant soi, et ainsi de suite. Pour prendre la dernière de la liste, il faudra donc **utiliser** simultanément 5 cartes, et se **défausser** de la sixième. En somme, Plus le personnage désiré est bas dans la liste, plus il coûte cher en « points d'action »… La carte nouvellement acquise est posée face cachée devant soi. Les autres personnalités de la liste sont alors décalées vers le haut, et une nouvelle personnalité est tirée du paquet de cartes personnalité, et placée en bas de la liste.

**Note :** *On positionnera (automatiquement et gratuitement) autant de jetons de n'importe quel joueur qu'il y en a sur la carte précédente, de manière à ce que cette carte piochée soit bien la dernière de la liste. Cette procédure est valable pour les pioches de personnalités, ainsi que pour celle des sites.*

## **3 - DEFAUSSER UN PERSONNAGE SPECIAL**

Quand la fonction d'une carte spéciale est déclenchée, le joueur doit s'en défausser. Il prendra en retour une carte archéologue, qu'il posera devant lui, face cachée (sauf pour le forban). Les instructions de ces cartes spéciales sont rappelées sur chacune. Il existe 5 personnages spéciaux :

**- L'éminence** : Elle remplace n'importe quelle carte (sauf les cartes spéciales). C'est un **Joker. - Le conservateur** : Il peut enlever, à lui tout seul, une fouille ne contenant **que du noir** (ou

même un site actif isolé, qui ne s'est pas encore étendu*).* **Note :** *Les jetons noirs ne rapportent pas de point, mais le conservateur peut être utile pour éliminer un site génant…*

**- Le forban** : Il permet de piocher au hasard une carte **dans la main** de l'un de ses adversaires. La carte volée est placée face cachée devant le voleur. La victime du vol reçoit une carte archéologue en retour, qu'il place dans sa main. Il pourra l'utiliser dans cette manche.

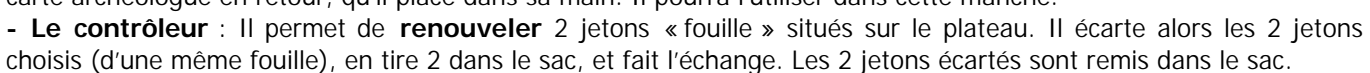

**- Le chasseur de prime** : Il change la couleur de 2 jetons archéologue (de même couleur), qui seront remplacés par 2 jetons d'une autre couleur.

### **4 – ENLEVER UNE FOUILLE**

Quand on contrôle une fouille (qui aura été préalablement isolée), on est en mesure de l'enlever. Pour cela, il faut observer les jetons fouille qui la constituent : **Il faudra fournir les cartes ayant la couleur des différents**  jetons présents (sauf le noir). Une seule carte suffit par couleur

Par exemple, pour éradiquer une épidémie qui contient : 5 noirs, 3 jaunes et 1 bleu, il suffit de dépenser une carte jaune, et une carte bleue.

**Note** : Hormis le noir, il existe 5 couleurs différentes, et donc 5 personnages différents : Le chroniqueur (bleu) – L'anthropologue (marron) – Le paléontologue (rouge) – L'historien (jaune) – Le naturaliste (vert).

Ces cartes sont alors **défaussées**, et le joueur reprend en échange autant de cartes archéologue qu'il a dépensé de personnages et les place faces cachées devant lui. Il prend aussi tous les jetons de la fouille qu'il a enlevée, qui constitueront ses points, et la carte site correspondant. *(les jetons archéologue des joueurs ne sont pas touchés)*. Ces jetons doivent rester visibles de tous.

Dans un même temps, **un nouveau champ de fouille** apparaîtra, s'il reste des cartes dans la pioche de cartes sites, et on devra en piocher une, que l'on positionnera en fin de liste. (Procédure nouvelle épidémie : Voir § suivant)

Enfin, il n'est pas possible d'enlever une fouille qui ne contient **que** du noir, ou un simple site actif qui ne s'est pas encore étendu, sauf avec un personnage spécial *(le conservateur)*

## **NOUVELLE FOUILLE**

De nouvelles fouilles peuvent apparaître dans 2 cas : Quand un joueur vient d'enlever une fouille (voir § précédent), ou quand 2 fouilles fusionnent (voir § suivant). Dans tous les cas, il faut qu'il reste des cartes site à piocher, sans quoi, il n'y a pas de nouvelle fouille.

On en pioche donc une, et on la positionne en bas de la liste des sites.

**Note :** *On positionnera (automatiquement et gratuitement) autant de jetons de n'importe quel joueur qu'il y en a sur la carte précédente, de manière à ce que cette carte soit bien la dernière de la liste.*

On place le jeton site actif sur cette nouvelle fouille, sur le plateau de jeu.

Par son apparition, cette fouille pourra faire disparaître un jeton de joueur, ou fusionner instantanément avec une autre fouille (voir § suivant). Dans ce dernier cas, les cartes du ou des sites qui ont été rejoints sont placés sous celles de cette nouvelle fouille. Le jeton « site actif » est retiré, et remplacé par un jeton fouille tiré au hasard, et on continue à faire apparaître des fouilles, jusqu'à atteindre 6 fouilles distinctes…

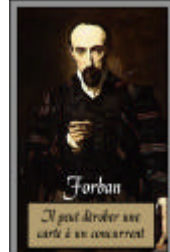

## **FIN DE MANCHE – LES EXTENSIONS DE FOUILLE**

La manche s'achève quand plus aucun joueur ne peut jouer de carte.

Les premières fouilles de la liste, inconditionnellement, doivent s'étendre.

Il s'agit des 2 premiers sites de la liste des sites.

**IMPORTANT** : Quand la liste de sites sera réduite à 5 ou moins, l'extension ne se fera plus que sur 1 seul site ! Pour chacun de ces sites, **séquentiellement**, le « premier joueur » pioche alors dans le sac des **jetons fouille** qui recouvriront **toutes les cases adjacentes à cette fouille**. La plupart de ces jetons sont noirs, mais il en existe aussi de 5 couleurs différentes (les mêmes couleurs que les cartes spécialistes).

-**Si des jetons de joueurs sont adjacents à la fouille** juste avant l'extension, ils sont retirés du plateau, mis au « cimetière » (par exemple dans le lac), et remplacés par les jetons fouille. Les jetons archéologue évincés des champs de fouille de cette manière feront, en fin de partie, des points négatifs.

-**Si la fouille rejoint une autre fouille**, (càd qu'elles se retrouvent adjacentes), elle fusionnent, de manière a ne plus constituer qu'une seule grande fouille. Le ou les sites actifs de la ou des fouilles qui ont été rejointes sont alors remplacés sur le plateau par un jeton fouille, et **une ou plusieurs nouvelles fouilles doivent apparaître**, s'il reste encore des cartes dans le tas de cartes site. Les cartes des sites rejoints sont placées sous celle du site qui les a rejoints. Celui-ci devient le site actif de cette fouille. **Note :** *Les extensions sont déterminées définitivement avant qu'elles ne commencent… Càd que si la première extension rejoint la deuxième de la liste, par exemple, cela ne reporte pas une nouvelle extension sur la carte suivante !*

Pour finir la manche, le premier joueur passe le marqueur de premier joueur à son voisin de gauche.

#### **Exemple de situation :**

2 joueurs –  $3^{i\text{eme}}$  tour

Seuls les sites 5 et 6 ne sont pas isolés. Le 1 est contrôlé par Bleu (3-0), Le 2 par Bleu (3-1), Le 3 par Jaune (3-2), et le 4 par Bleu (3-2).

Le 1, qui s'est étendu 2 fois, réclame 1 carte rouge, et une carte marron. Le 4 , une carte verte Le 5, une carte rouge Les sites 2, 3 et 6 ne se sont pas encore étendus.

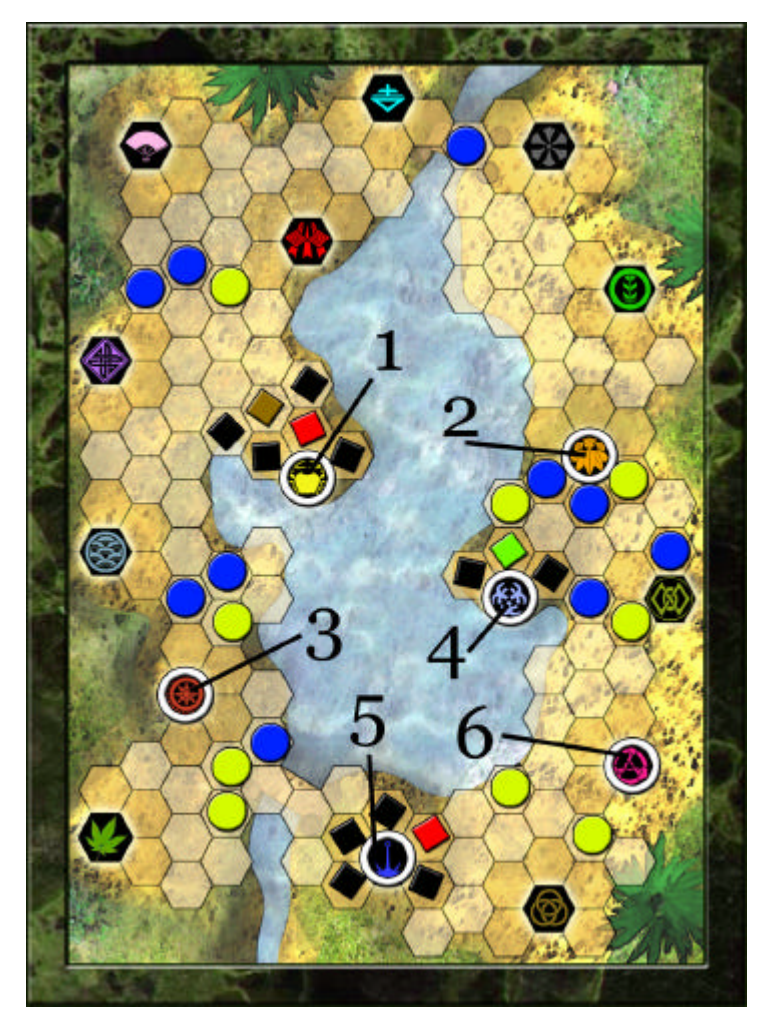

### **FIN DE LA PARTIE**

La partie continue jusqu'à qu'il ne reste plus, sur la carte, qu'un seul site actif, ou que l'on ne peut plus fournir de jeton fouille. Dans ces deux cas, la partie s'arrete instantanément. La ou les dernières fouilles ne pourront pas être enlevées par les joueurs, et feront des points négatifs pour tous. Il est donc possible de finir la partie avec un score négatif. Si tous les joueurs ont un score négatif, on peut considérer que personne n'a gagné.

Chacun compte ses points :

**+5 points** par carte site, **+3 points** par jeton de couleur. A ce total, on **soustraira 2 points** par archéologue perdu pendant les extensions de fouille, **ET** la valeur des jetons présents dans la ou les fouilles restantes

\_\_\_\_\_\_\_\_\_\_\_\_\_\_\_\_\_\_\_\_\_\_\_\_\_\_\_\_\_\_\_\_\_\_\_\_\_\_\_\_\_\_\_\_\_\_\_\_\_\_\_\_\_\_\_\_\_\_\_\_\_\_\_\_\_\_\_\_\_\_\_\_\_\_\_\_\_\_\_\_\_\_\_\_\_\_\_\_\_\_\_\_\_

Celui qui dispose du plus de points remporte la partie. En cas d'égalité, c'est celui qui détient le plus de cartes site qui l'emporte.

## **KATMANDOU**

Confection du jeu

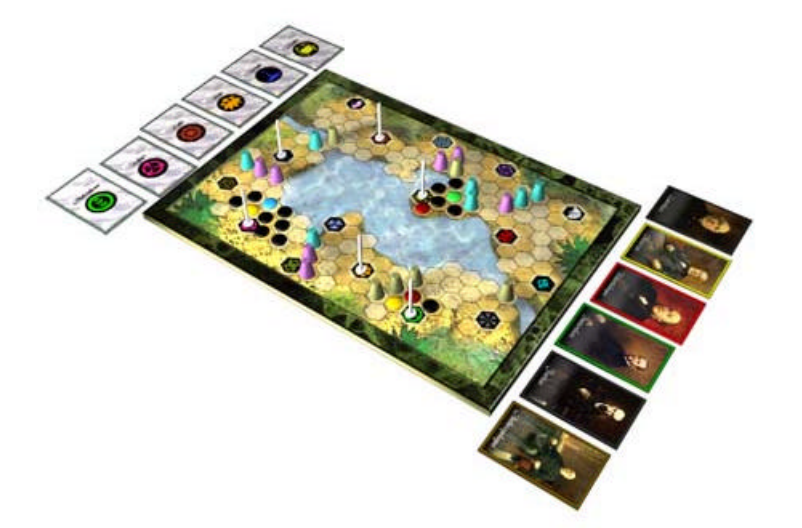

**1 plateau de jeu**

**96 cartes**

**1 jeu de 16 cartes « site »** (dos vert) **4 jeux de 6 cartes « archéologue »** (dos gris) **1 jeu de 40 cartes « personnages »** (dos rouge)

**200 jetons 1 jeu de 95 jetons carrés « fouille »** de 6 couleurs, dans un sac (70 noirs + 5 X 5 couleurs) **4 jeux de 25 jetons « archéologue » 1 jeu de 6 jetons « site actif »**

**1 marqueur de premier joueur**

#### **Plateau de jeu :**

Si vous disposez d'une imprimante A3, vous pouvez imprimer le plateau en 1 seule fois, avec le fichier correspondant. Avec un peu plus de travail, on peut rendre ce plateau « pliant ». Sinon, vous disposez de 2 fichiers, qui permettent de l'imprimer sur 2 feuilles A4.

Dans tous les cas, il est préférable de coller ce plateau sur un carton fort.

#### **Les cartes :**

Chaque fichier doit être imprimé en 1, 2 ou 3 exemplaires. Ce nombre est mentionné dans le nom du fichier, ainsi que la couleur du dos a utiliser (Vous pouvez utilisez d'autre couleur pour le dos des cartes, ce n'est pas important pour le jeu. Il faut seulement pouvoir les distinguer.)

En collant les planches de cartes sur des feuilles de carton léger (100gr) de couleur différentes, on va pouvoir constituer 3 tas de cartes différents.

Dos Vert : Imprimez, collez, puis collez les 2 fichiers **Site** (1 exemplaire chacun) Dos gris : Imprimez, collez, puis découpez 2 fois le fichier **Archéologue** (2 exemplaires) Dos rouge : Imprimez, collez, puis découpez 3 fois le fichier **perso1** (3 exemplaires) Puis imprimez, collez et découpez les fichiers **perso2** et **perso 3** (1 exemplaire chacun)

….ce qui fera : 9 planches en tout

Note : Le marqueur de premier joueur est sur la planche Perso2. Il est recommandé de le découper AVANT de coller la planche, pour pouvoir coller ce marqueur sur un carton épais.

#### **Les jetons :**

Les jetons carrés « fouille » sont fournis : Imprimez le fichier **jetons** en 2 exemplaires, puis collez ces deux exemplaires sur du carton fort, l'un devant, et l'autre derrière, de manière à avoir des jetons de la même couleur des 2 coté. Attention, la manœuvre peut être délicate. Consultez la rubrique « boite à outils » du site *Faites vos jeux*, pour avoir une combine pour réaliser des jetons double face. Ces jetons peuvent être avantageusement remplacés par de vrais jetons, mais leurs couleurs doit correspondre à celle des cartes :

Noir (70) – Jaune (5) – Rouge (5) – Bleu (5) – Vert (5) – Marron (5).

Puis, vous devrez trouver 4 jeux de 30 jetons chacun, de 4 couleurs différentes, et de forme différente des jetons fouille. La couleur de ces 4 jeux de jeton est sans importance, mais on doit pouvoir les différencier.

Enfin, 6 marqueurs devront être trouvés (de préférence des anneaux à la bonne taille (1,5 cm de diamètre approx.)), pour marquer les départs des fouilles (càd les sites actifs).

Bon courage, et bon jeu !

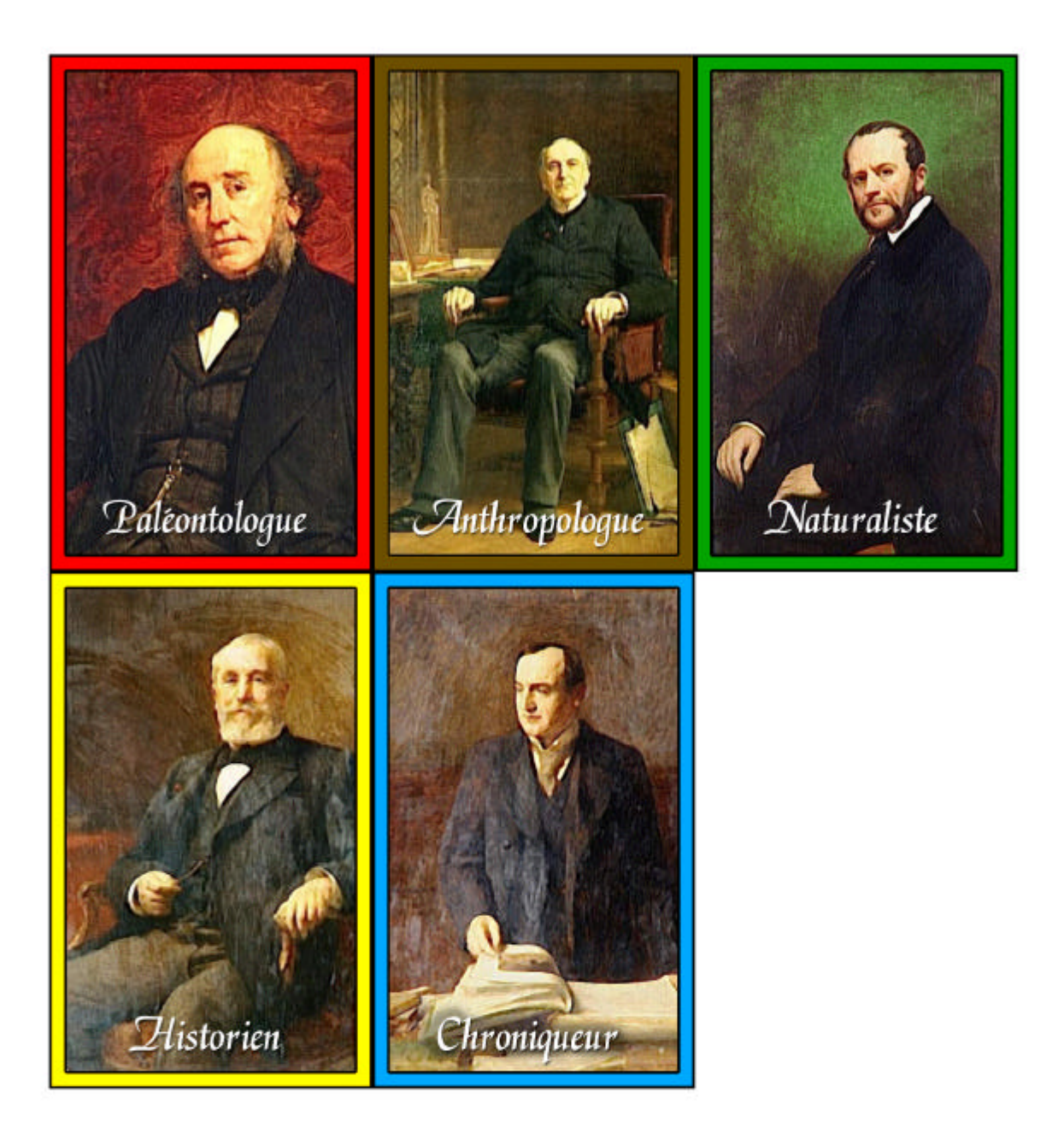

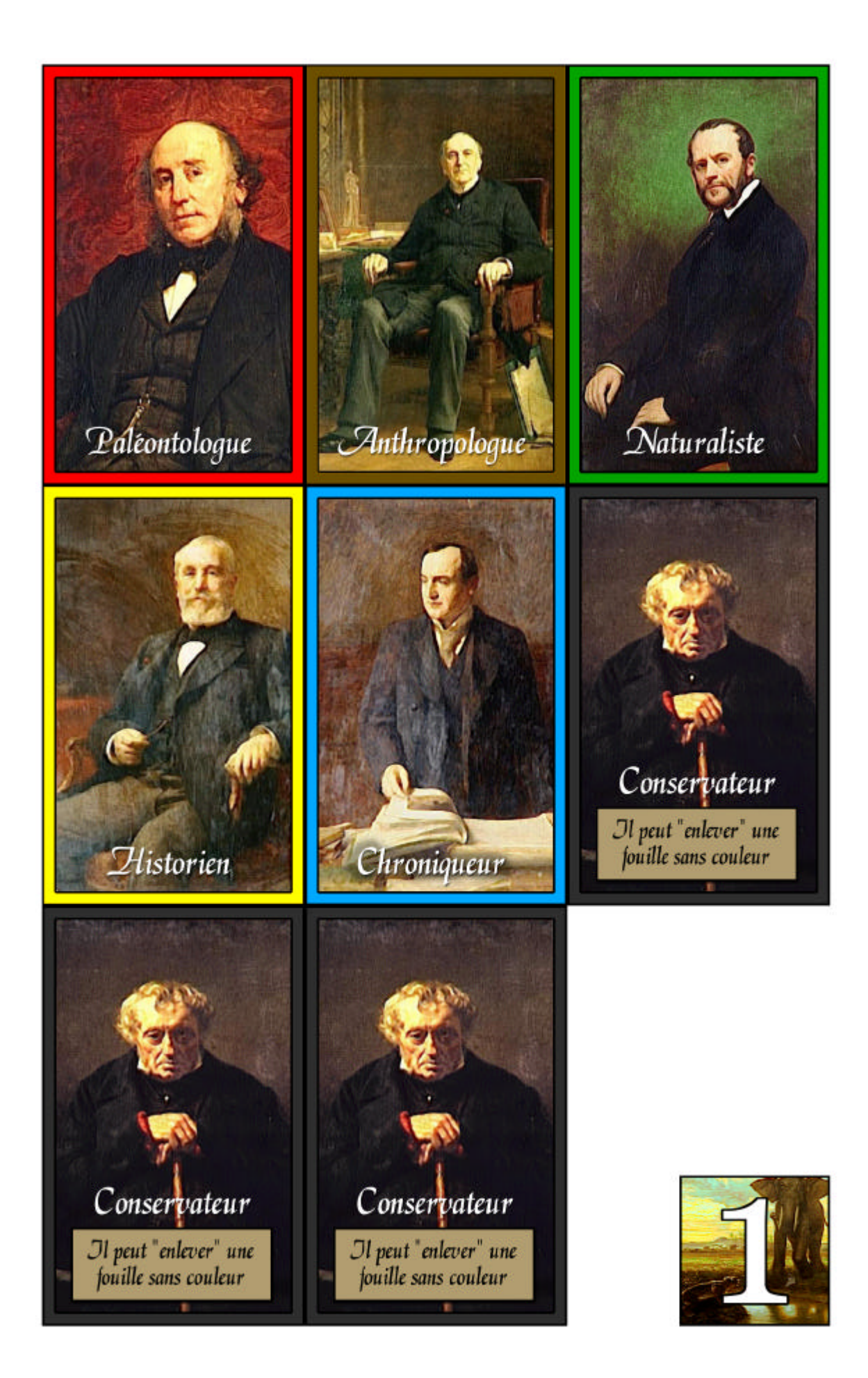

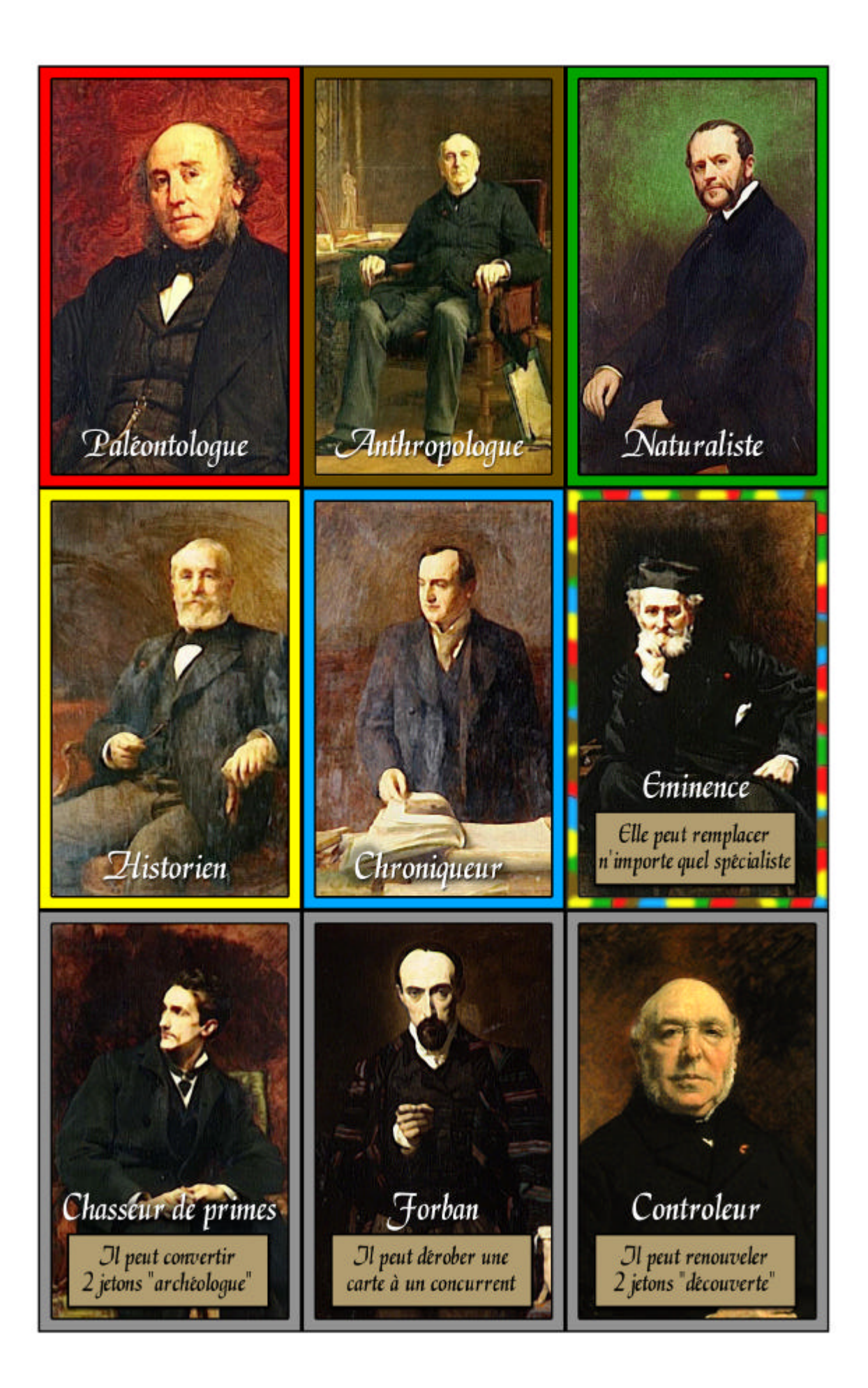

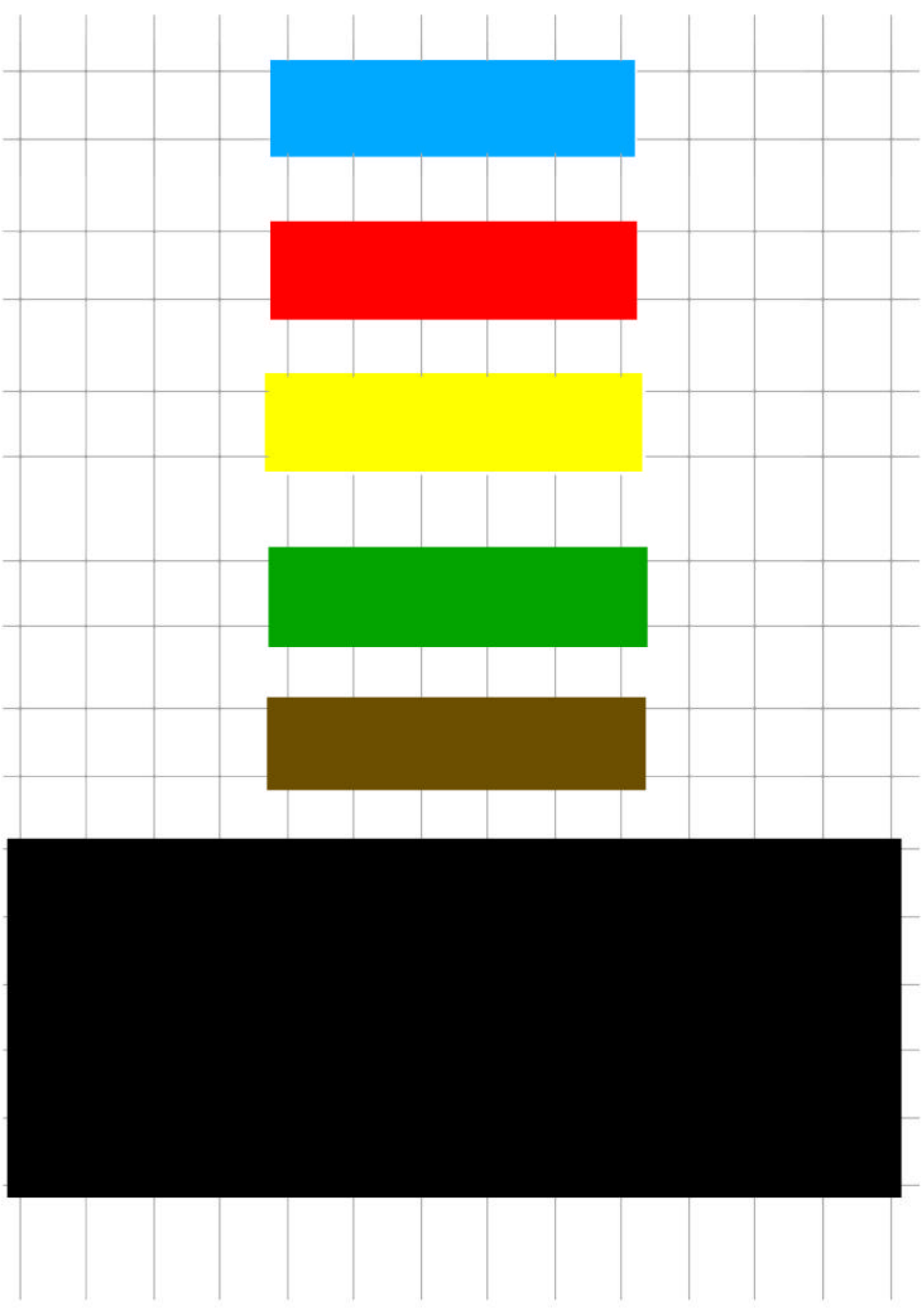

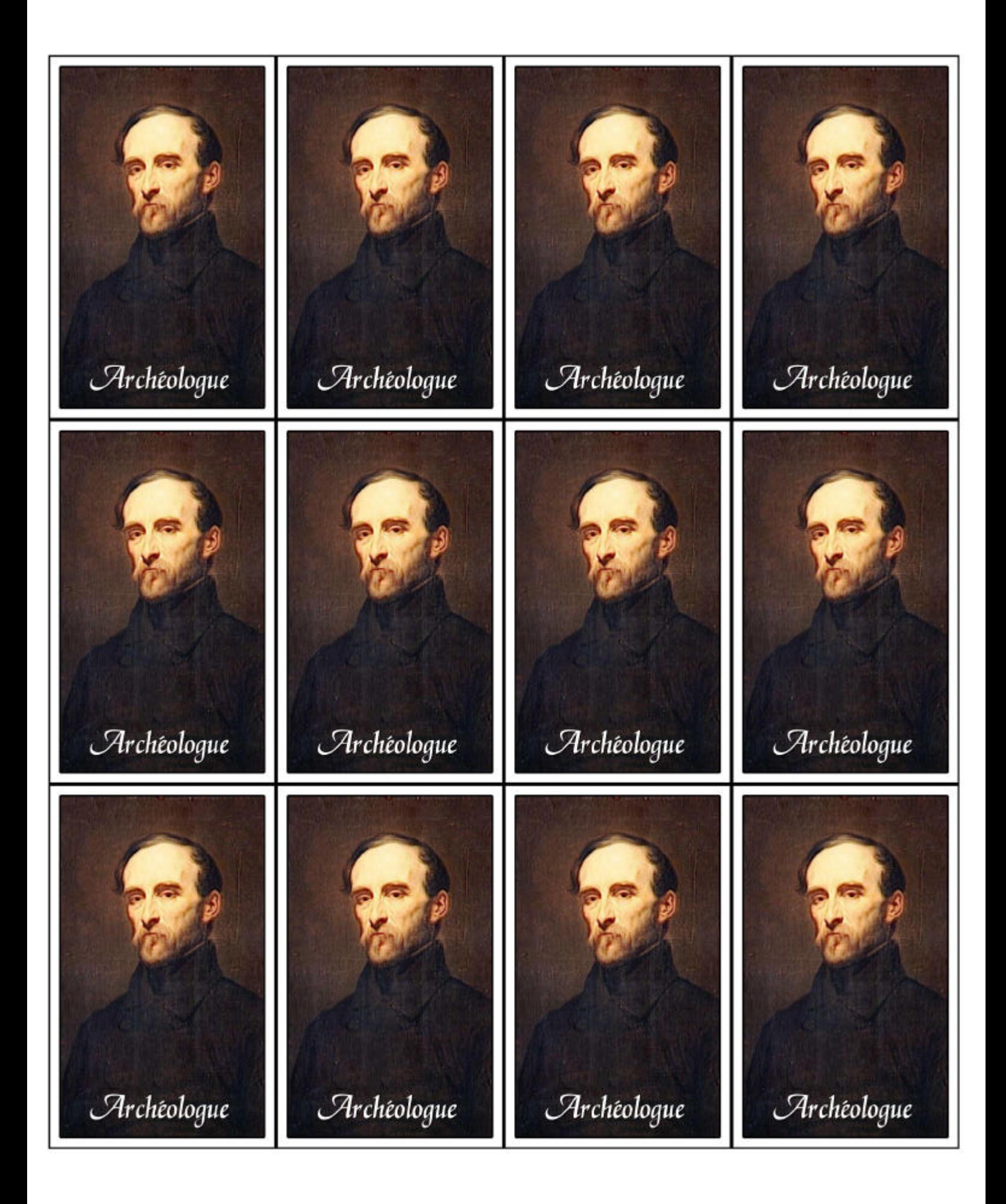

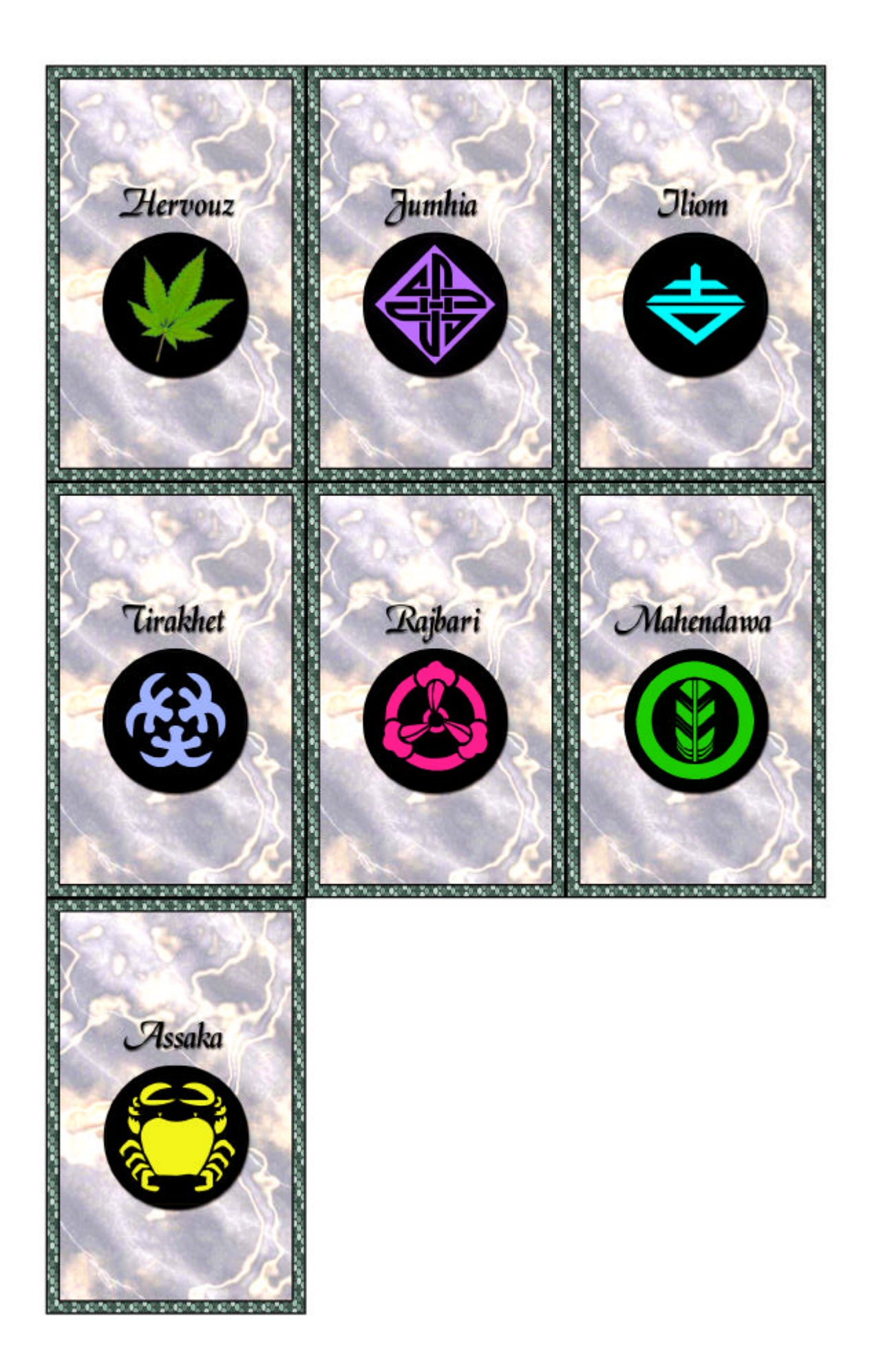

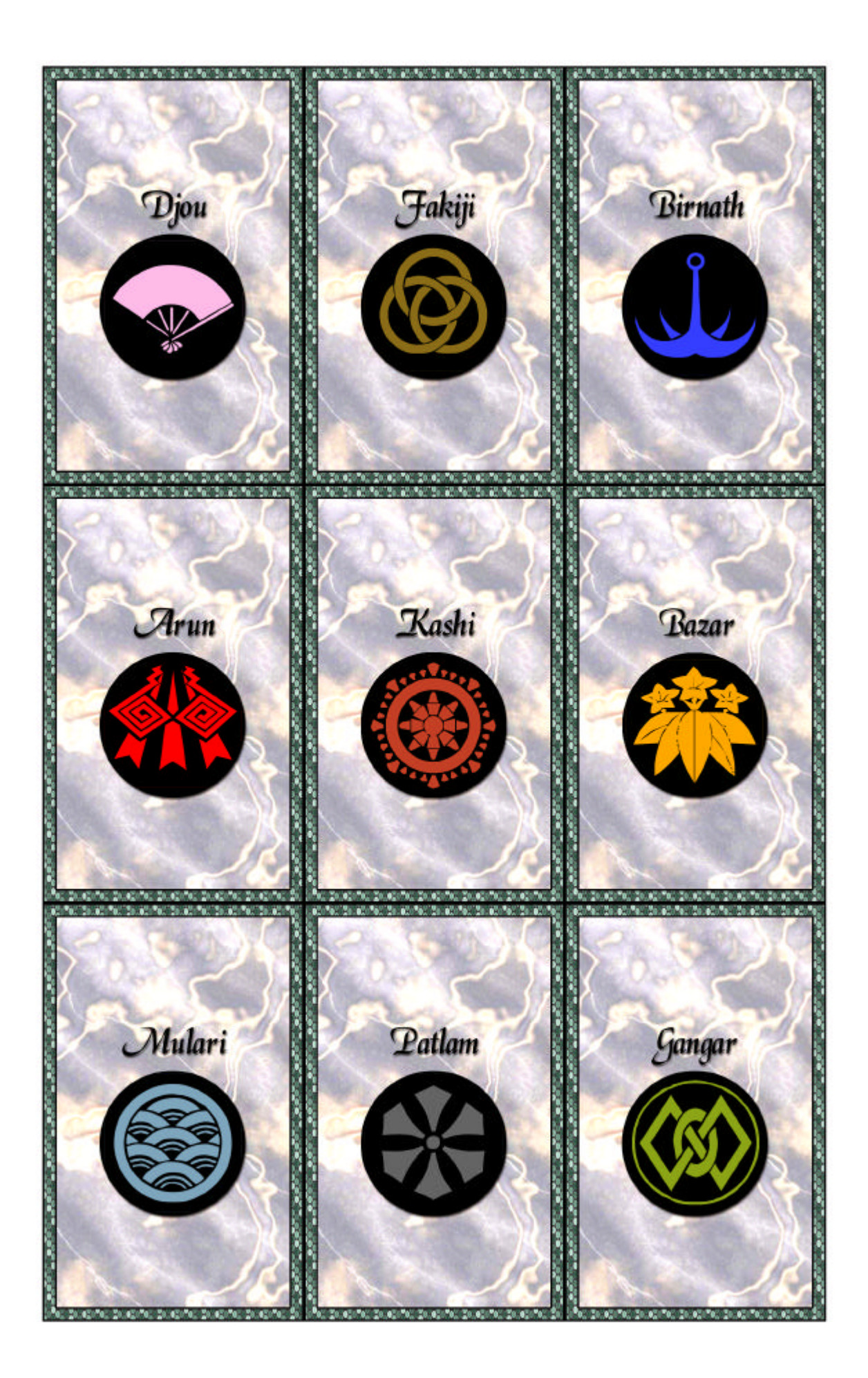

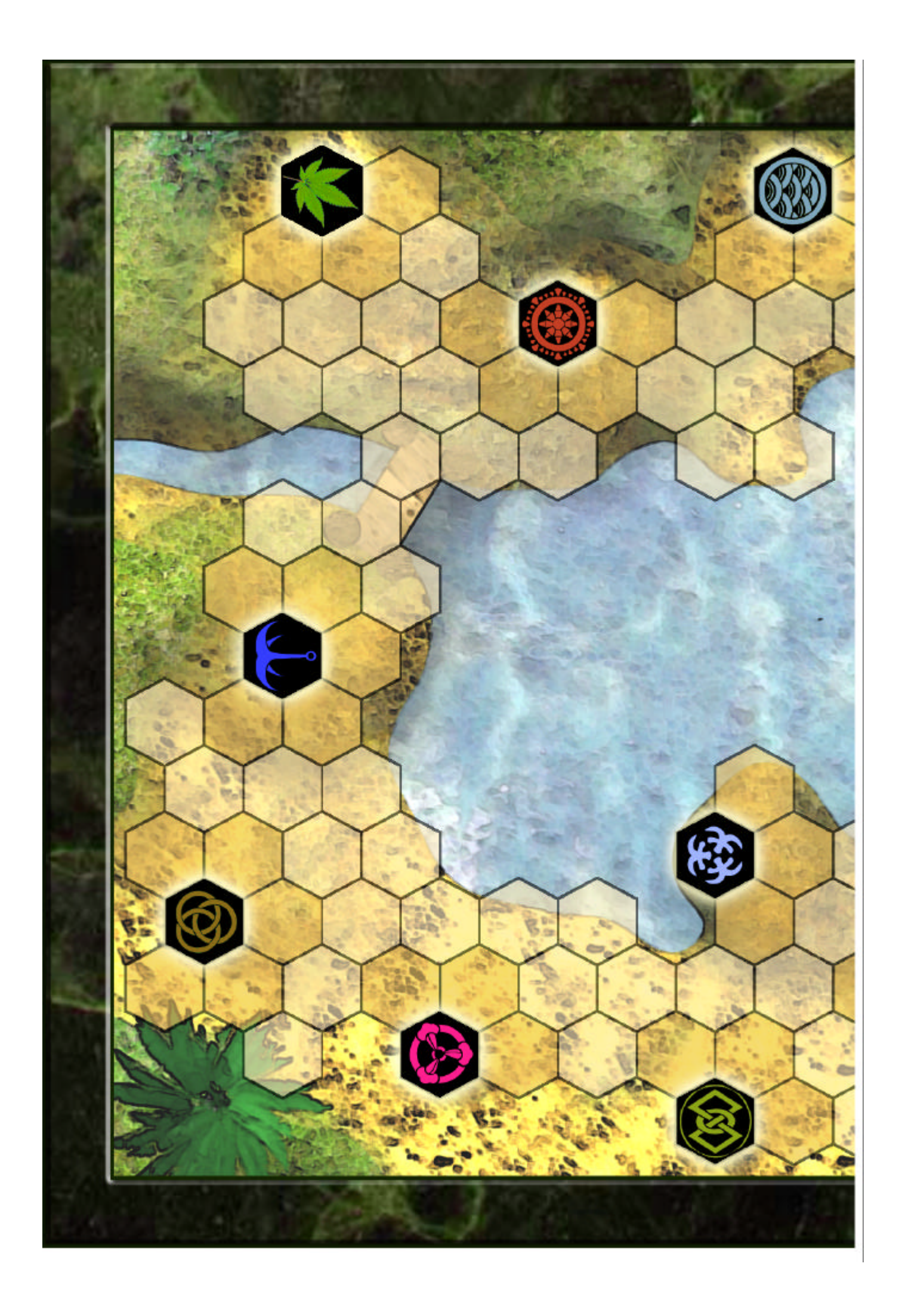

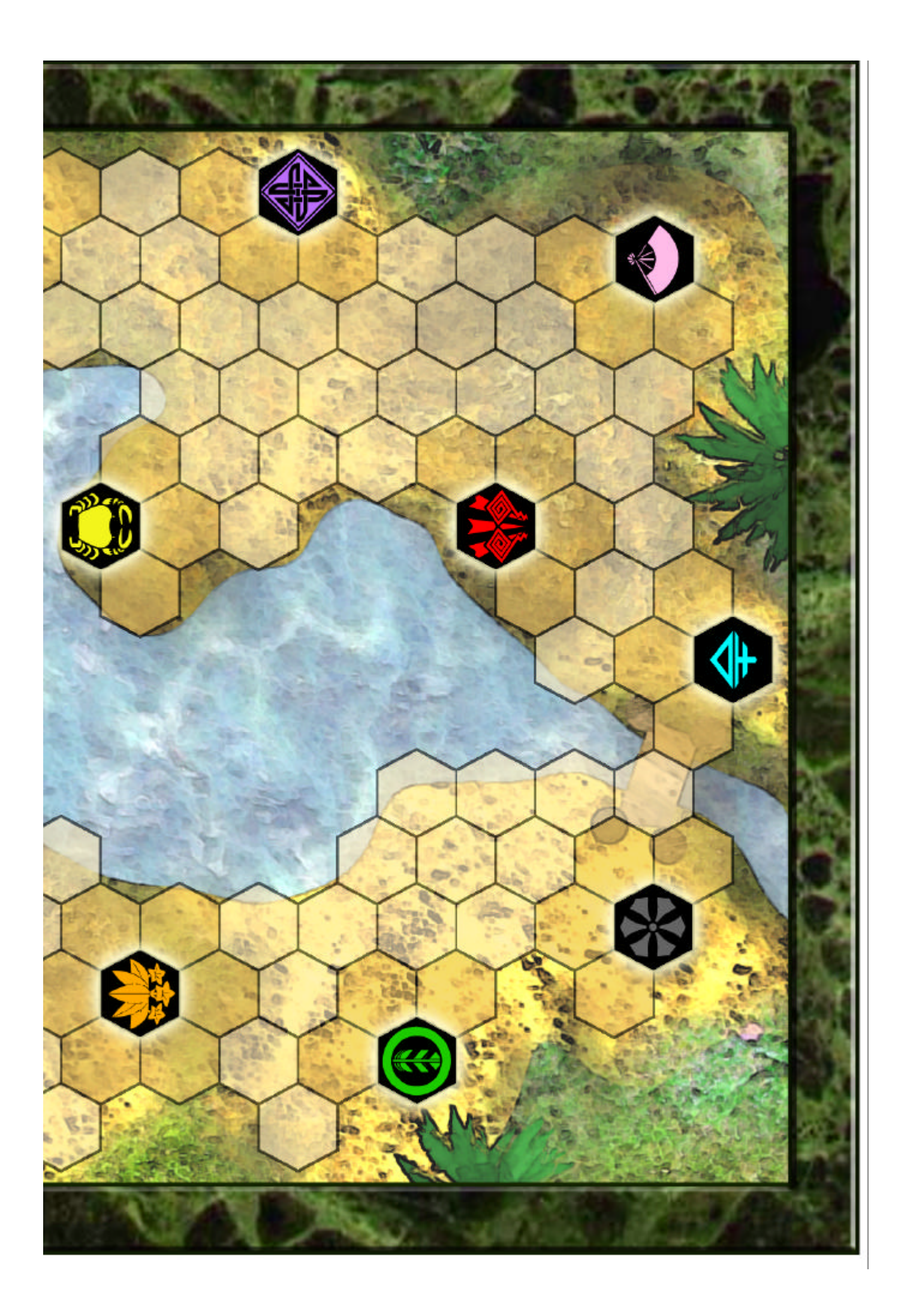

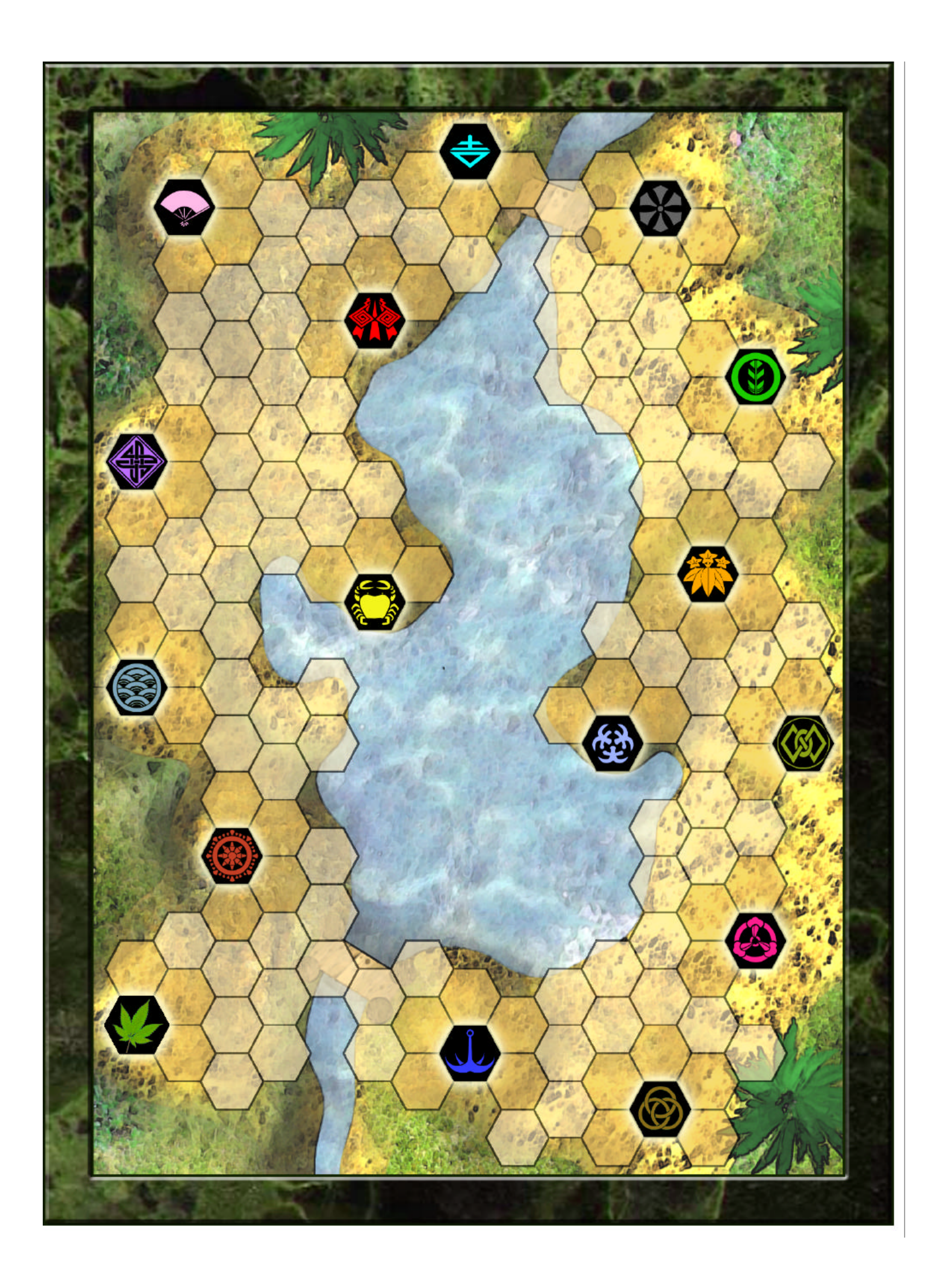